## **заберите чек** и **карту**

Дождитесь окончания операции и

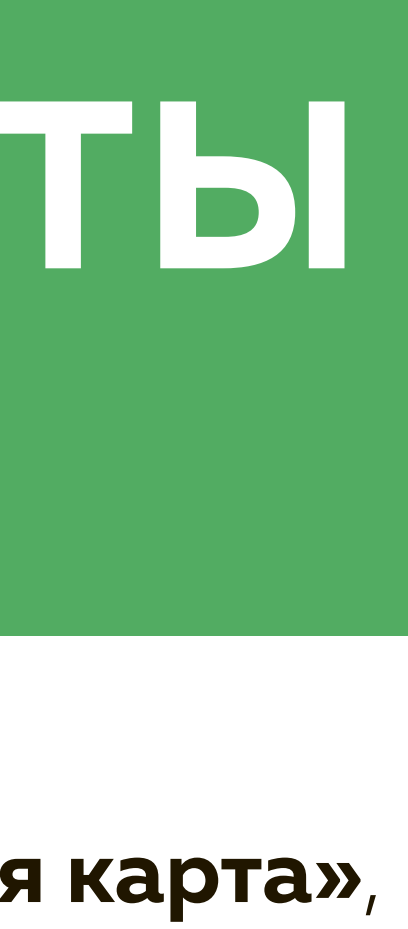

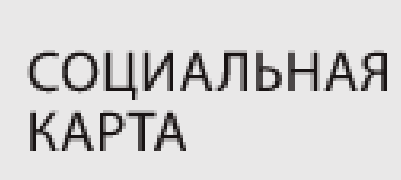

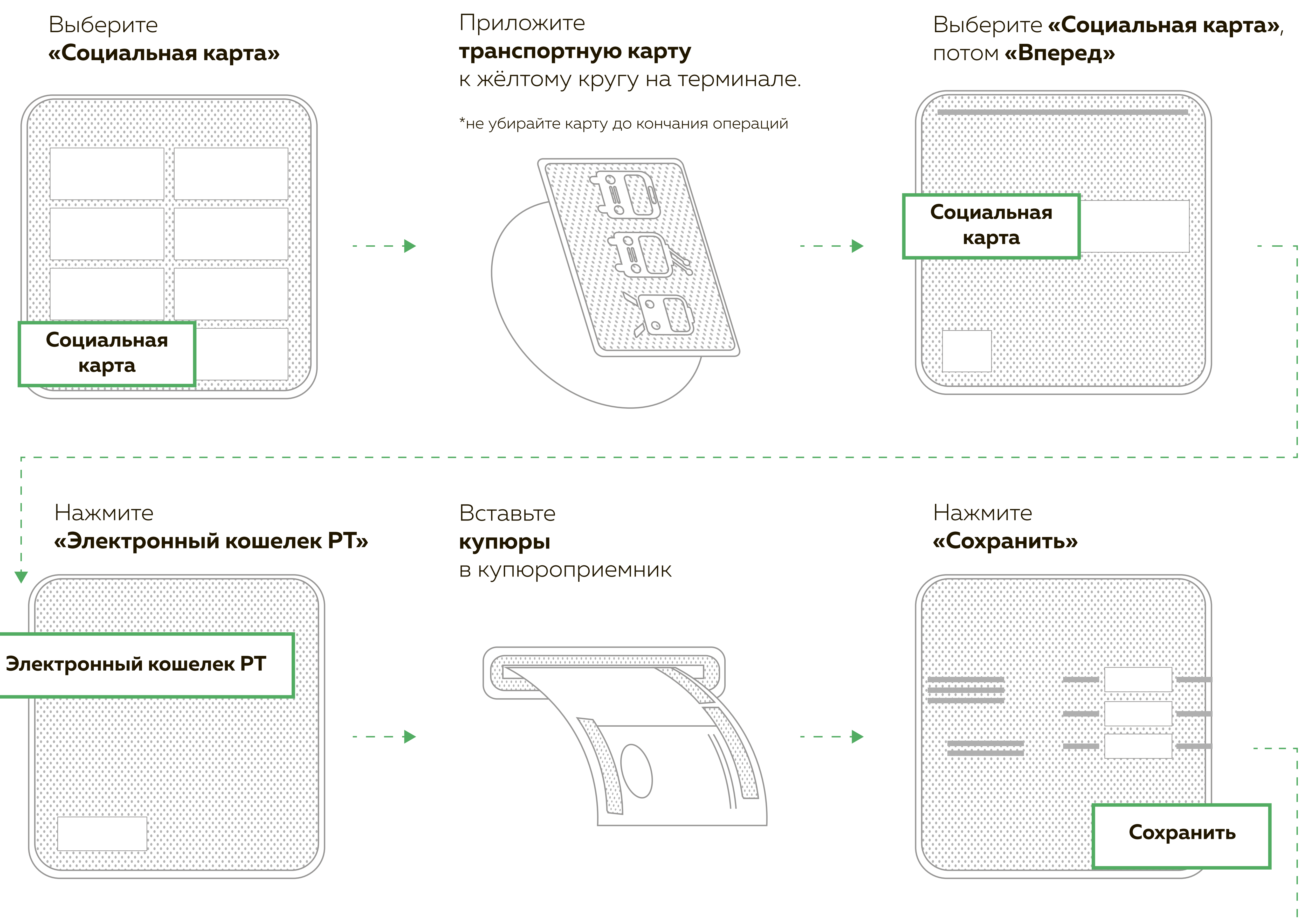

## **ПОПОЛНЕНИЕ ТРАНСПОРТНОЙ КАРТЫ В ТЕРМИНАЛАХ «ЭЛЕКСНЕТ»**